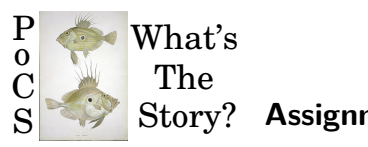

## Story? **Assignment 6** *•* **code name: Ghee [Buttersnaps](https://www.youtube.com/watch?v=17rj0WcCGNI) AKA The Heater Principles of Complex Systems, CSYS/MATH 300 University of Vermont, Fall 2017**

**Dispersed:** Friday, October 6, 2017. **Due:** 11:59 pm, Friday, October 13, 2017. *Some useful reminders:* **Deliverator:** Peter Dodds **Office:** Farrell Hall, second floor, Trinity Campus **E-mail:** peter.dodds+pocs@uvm.edu **Office hours:** 1:15 pm to 2:30 pm on Tuesday, 1:15 pm to 4:45 pm Thursday **Course website:** <http://www.uvm.edu/pdodds/teaching/courses/2017-08UVM-300> **Bonus course notes:** [http://www.uvm.edu/pdodds/teaching/courses/2017-08UVM-](http://www.uvm.edu/pdodds/teaching/courses/2017-08UVM-300/docs/dewhurst-pocs-notes.pdf)[300/docs/dewhurst-pocs-notes.pdf](http://www.uvm.edu/pdodds/teaching/courses/2017-08UVM-300/docs/dewhurst-pocs-notes.pdf)

All parts are worth 3 points unless marked otherwise. Please show all your workingses clearly and list the names of others with whom you collaborated.

Please obey the basic life rule: Never use Excel.

Graduate students are requested to use  $\mathbb{P}T\rightarrow\mathbb{P}X$  (or related  $T\rightarrow\mathbb{P}X$  variant).

**Email submission:** PDF only! Please name your file as follows (where the number is to be padded by a 0 if less than 10 and names are all lowercase): CSYS300assignment%02d\$firstname-\$lastname.pdf as in CSYS300assignment06michael-palin.pdf

**Please submit your project's current draft** in pdf format via email. Please use this file name format (all lowercase after CSYS): CSYS300project-\$firstname-\$lastname-YYYY-MM-DD.pdf as in CSYS300project-lisa-simpson-1989-12-17.pdf where the date is the date of submission (and not, say, your birthdate).

1. The 1-*d* theoretical percolation problem:

Consider an infinite 1-*d* lattice forest with a tree present at any site with probability *p*.

(a) Find the distribution of forest sizes as a function of *p*. Do this by moving along the 1-d world and figuring out the probability that any forest you enter will extend for a total length *ℓ*.

- (b) Find *pc*, the critical probability for which a giant component exists. Hint: One way to find critical points is to determine when certain average quantities explode. Compute *⟨l⟩* and find *p* such that this expression goes boom (if it does).
- 2. Show analytically that the critical probability for site percolation on a triangular lattice is  $p_c = 1/2$ .

**Hint—Real-space renormalization gets it done.**: <http://www.youtube.com/watch?v=JlkbU5U7QqU>

3.  $(3 + 3)$ 

## **Coding, it's what's for breakfast:**

(a) Percolation in two dimensions (2-*d*) on a simple square lattice provides a classic, nutritious example of a phase transition.

Your mission, whether or not you choose to accept it, is to code up and analyse the *L* by *L* square lattice percolation model for varying *L*.

Take  $L = 20$ , 50, 100, 200, 500, and 1000.

(Go higher if you feel  $L = 1000$  is for mere mortals.)

(Go lower if your code explodes.)

Let's continue with the tree obsession. A site has a tree with probability *p*, and a sheep grazing on what's left of a tree with probability 1 *− p*.

Forests are defined as any connected component of trees bordered by sheep, where connections are possible with a site's four nearest neighbors on a lattice.

Each square lattice is to be considered as a landscape on which forests and sheep co-exist.

Do not bagelize (or doughnutize) the landscape (no periodic boundary conditions—boundaries are boundaries).

(Note: this set up is called site percolation. Bond percolation is the alternate case when all links between neighboring sites exist with probability *p*.) Steps:

- i. For each  $L$ , run  $N_{\text{tests}}=100$  tests for occupation probability  $p$  moving from 0 to 1 in increments of 10*−*<sup>2</sup> . (As for *L*, you may use a smaller or larger increment depending on how things go.)
- ii. Determine the fractional size of the largest connected forest for each of the  $N_{\text{tests}}$ , and find the average of these,  $S_{\text{avg}}$ .
- iii. On a single figure, for each  $L$ , plot the average  $S_{\text{avg}}$  as a function of  $p$ .

(b) Comment on how  $S_{\text{avg}}(p; N)$  changes as a function of  $L$  and estimate the critical probability *p<sup>c</sup>* (the percolation threshold).

Helpful reuse of code (intended for black and white image analysis): You can use Matlab's bwconncomp to find the sizes of components. Very nice.

- 4.  $(3 + 3)$ 
	- (a) Using your model from the previous question and your estimate of *pc*, plot the distribution of forest sizes (meaning cluster sizes) for  $p \simeq p_c$  for the largest *L* your code and psychological makeup can withstand. (You can average the distribution over separate simulations.) Comment on what kind of distribution you find.
	- (b) Repeat the above for  $p = p_c/2$  and  $p = p_c + (1 p_c)/2$ , i.e., well below and well above *pc*.

Produce plots for both cases, and again, comment on what you find.